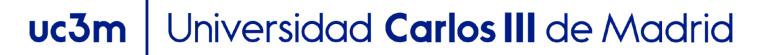

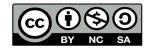

**OpenCourseWare** 

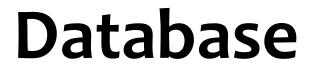

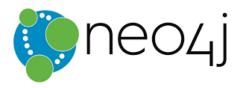

#### 3.2. Introduction to Neo4j

Lourdes Moreno López Paloma Martínez Fernández José Luis Martínez Fernández Rodrigo Alarcón García

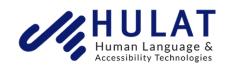

Departamento de Informática

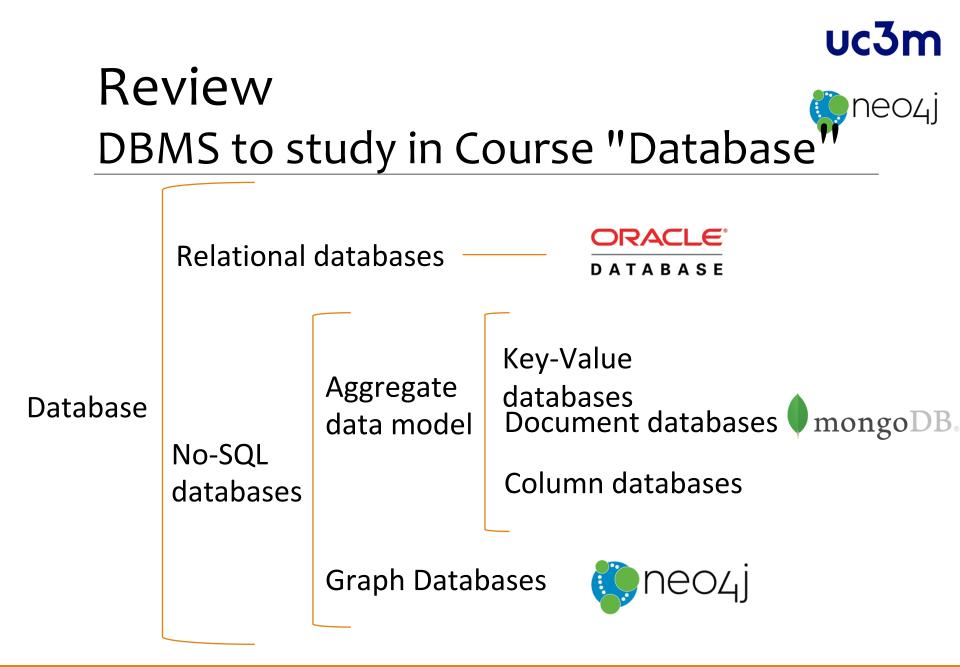

#### uc3m

1e0

#### REVIEW Graph oriented Data Model

- The graph model uses graph structures to represent and store the data
- The graphs have two basic elements:
  - Nodes: represent real-world concepts and objects
  - Edges: explicitly represent the relationships between nodes
- Types: Directed, not directed

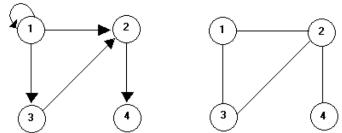

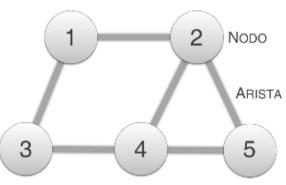

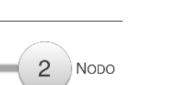

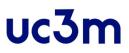

neo

#### REVIEW Graph oriented Data Model

- When to use a graph data model?
  - Highly related data: Useful model when the importance of data is its interrelationships (there are few objects and many relationships)
  - Useful when information can be represented as a network:
    - Networks (RRSS, logistics, maps, ...)
    - Semantic applications

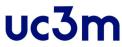

#### REVIEW Graph oriented Data Model

 Tagged graphs: Semantics are provided by assigning labels to nodes and edges

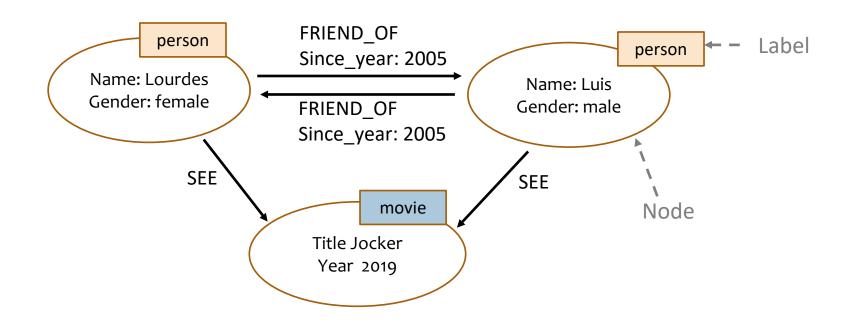

#### uc3m

#### REVIEW Graph oriented Data Model

 Property Graphs Tagged: Sometimes tags may be insufficient => assign properties to nodes and edges (name: value)

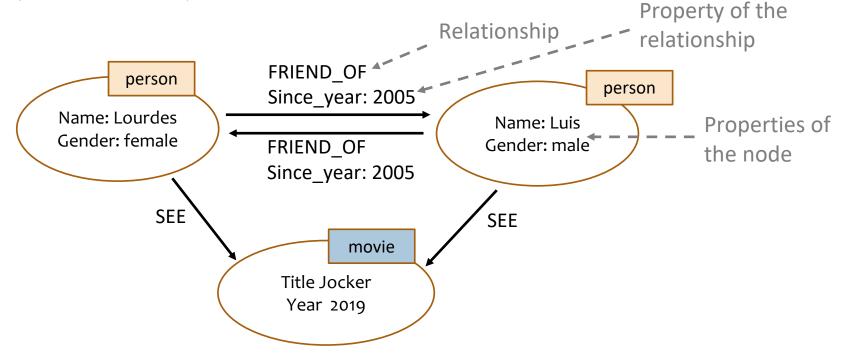

## neo4j

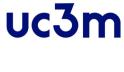

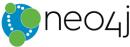

- Graphs oriented NoSQL database
- Store information using graph structures
- Developed by Neo technology, 2017
- It has three versions: Community (free), Enterprise and Government
- Own language of consultation and data manipulation:
   Cypher

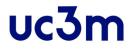

#### Data Modeling Introduction

#### Data Modeling Introduction neo4j

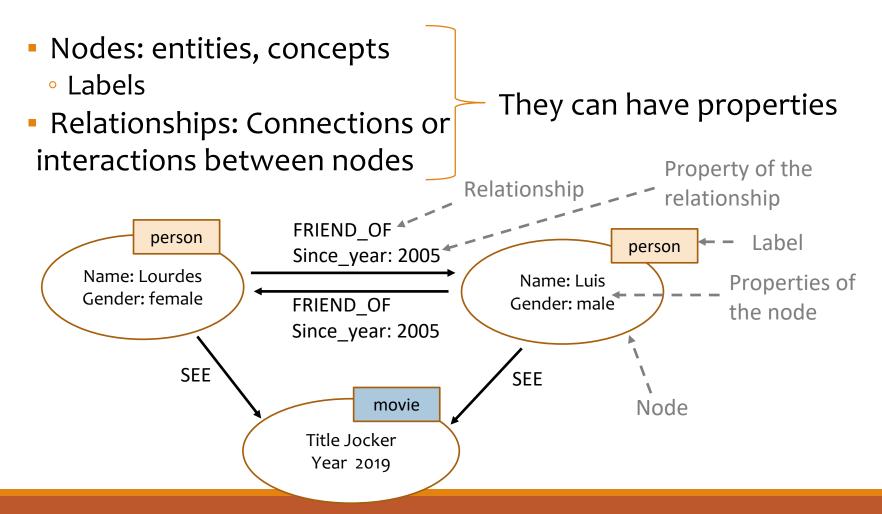

#### Data Modeling Introduction neo4j

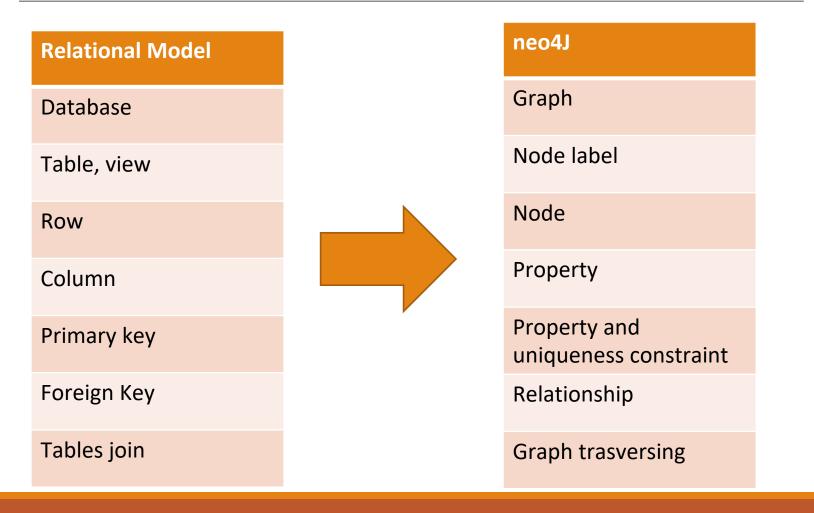

## Data Modeling Introduction neo4j

- How to create a graph structure that describes the information we want to retrieve from the database?
  - What information do we want to retrieve?
  - What entities or concepts (will be the nodes) and relationships (will be the relationships) do we need to retrieve the information?
  - Queries: Cypher

# Cypheruc3mNeo4j's graph query language

- Cypher is Neo4j's graph query language that allows users to store and retrieve data from the graph database.
- It is a declarative, SQL-inspired language for describing visual patterns in graphs.
- It is open-source, it an open language specification

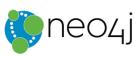

uc3m

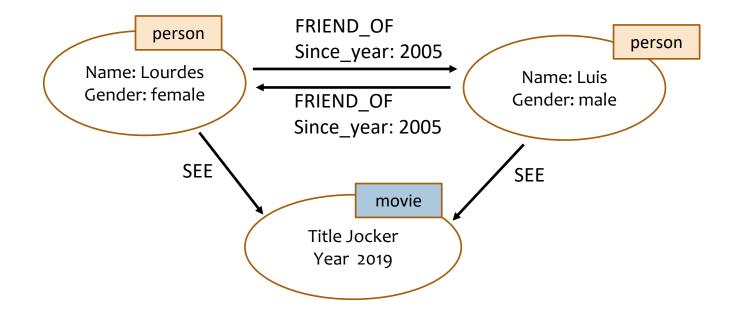

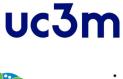

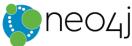

#### The CREATE clause allows you to create new nodes.

CREATE (LourdesNode: person {name: `Lourdes', gender: female})
CREATE (LuisNode: person {name: `Luis', gender: male})

#### The CREATE statement allows you to create relationships between nodes

CREATE (LuisNode)-[:FRIEND\_OF {since\_year:[2005]}]->(Lourdesnode), (LourdesNode)-[:FRIEND\_OF {since\_year:[2005]}]->(LuisNode)

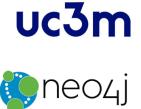

- The MATCH clause allows you to make queries with conditions about the data of the nodes and relationships.
- Recover data from all nodes.

```
MATCH(p) RETURN p
```

Retrieve all nodes labeled as "person"

```
MATCH(p: person) RETURN p
```

 Retrieve the name and gender of all data labeled 'person'

```
MATCH(p: person) RETURN p.Name, p.Gender
```

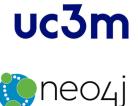

 Retrieve the name and gender of people named 'Lourdes'

MATCH(p: person) WHERE p.Name='Lourdes' RETURN p.Name, p.Gender

#### Retrieve the name and gender of people named 'Lourdes' or male gender

MATCH(p: person) WHERE p.Name='Lourdes' OR p.Gender='male' RETURN p.Name, p.Gender

## Retrieve the name and gender of people named 'Lourdes' and female gender

MATCH(p: person) WHERE p.Name='Lourdes' AND p.Gender='female' RETURN p.Name, p.Gender

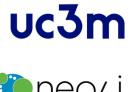

#### Retrieve the name and gender of people named 'Lourdes'

MATCH(p: person) WHERE p.Name='Lourdes' RETURN p.Name, p.Gender

#### Retrieve the name and gender of people named 'Lourdes' or male gender

MATCH(p: person) WHERE p.Name='Lourdes' OR p.Gender='male' RETURN p.Name, p.Gender

## Retrieve the name and gender of people named 'Lourdes' and female gender

MATCH(p: person) WHERE p.Name='Lourdes' AND p.Gender='female' RETURN p.Name, p.Gender

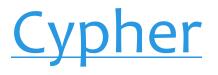

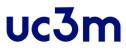

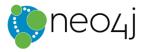

- More ....
  - Neo4j Cypher Refcard 3.5: <u>https://neo4j.com/docs/cypher-refcard/current/</u>

| <b>jo</b> neo4j                                                                                     | Neo4j Cypher F                                                                                     |
|----------------------------------------------------------------------------------------------------|----------------------------------------------------------------------------------------------------|
| Legend                                                                                              | RETURN 🗗                                                                                           |
|                                                                                                    | RETURN *<br>Return the value of all variables.                                                     |
| Read                                                                                                | RETURN n AS columnName<br>Use alias for result column name.                                        |
| General                                                                                             | RETURN DISTINCT n<br>Return unique rows.                                                           |
| Functions<br>Schema                                                                                 | ORDER BY n.property<br>Sort the result.                                                            |
| Performance                                                                                         | ORDER BY n.property DESC<br>Sort the result in descending order.                                   |
| Syntax                                                                                              | SKIP \$skipNumber<br>Skip a number of results.                                                     |
| Read Query Structure                                                                                | LIMIT SlimitNumber<br>Limit the number of results.                                                 |
| TCH NHERE]<br>TIONAL MATCH WHERE]<br>TI (ORDER BY] [SKIP] [LIMIT]]<br>URN [ORDER BY] [SKIP] [LIMIT] | SKIP \$skipNumber LIMIT \$limitNumber<br>Skip results at the top and limit the number of results.  |
|                                                                                                    | RETURN count(*)<br>The number of matching rows. See Aggregating                                    |
| MATCH (n:Person)-[:KNOWS]->(n:Person)                                                               | Functions for more.                                                                                |
| WHERE n.name = 'Alice'<br>Node patterns can contain labels and properties.                          | WITH C                                                                                             |
| ATCH (n)>(m)<br>Any pattern can be used in MATCH.                                                   | MATCH (user)-[:FRIEND]-(friend)<br>WHERE user.name = \$name<br>WITH user, count(friend) AS friends |
| MATCH (n {name: 'Alice'})>(m)                                                                       | WHERE friends > 10<br>RETURN user                                                                  |

#### DATA BASE, BACHELOR IN DATA SCIENCE AND ENGINEERING

© neo4j

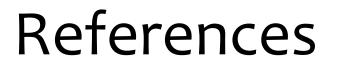

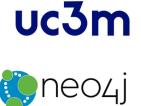

 The Neo4j Cypher Manual v3.5. Copyright © 2021 Neo4j, Inc. <u>https://neo4j.com/docs/cypher-manual/3.5/</u>